**Adobe Photoshop 2020 (version 21)**

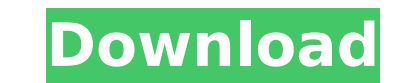

# **Adobe Photoshop 2020 (version 21) Crack Free PC/Windows**

\*\*Adobe Photoshop Magazine:\*\*\_ You can find a ton of Photoshop-related magazines at Amazon.com and other sites. \*\_\*\*Adobe Press Books:\*\*\_ Books on the various Photoshop features are listed at Amazon.com. \*\_\*\*Image Zone:\*\*\_ website. ## Adobe Photoshop Elements Adobe Photoshop Elements, or Photoshop 4.0, offers the same abilities as Photoshop. It can use layers in your file with basic editing techniques. The main difference between Elements an Elements doesn't offer more advanced or professional options for working with color, contrast, filters, images, or other Photoshop functions. But it does give you several free creative photo-editing features. With Elements nostalgic, and montage images. You can create images by combining a number of different effects and filters. Photoshop Elements can save your work in a number of formats, including EPS and JPEG. If you upload your image to Format). Photoshop Elements also has some specialized features that are unique to the program. For example, it can make a special printed greeting card from a photo into an animated GIF. (More about working with GIFs later program designed for PC users that enables you to create an unlimited number of color schemes for an image. You can edit the colors as you want, right down to the nth degree - adjusting thousands of colors and moving each with the program, including \* The Color Picker, which enables you to select colors from a huge color palette \* Tint Controls, which let you quickly tint any color, just as though you were mixing the paint yourself \* Save, easily remove any unwanted color from a photo Because Photo-Paint lets you manage and alter each color individually, you can adjust each color and then

Here are the best photo editing features in Adobe Photoshop Elements for 2019. 1. Multiply Color It is a simple, yet powerful technique that involves choosing a new color for every color of the original image. You get nice the workspace, then choose the color you want to use. Now click the Multiply Color button at the bottom right corner. This technique is different than colorize that adds a color to an image, as this creates an entirely new technique to reduce color. Select an area of your image using the Magic Wand tool. In the Layers panel, go to the Colors tab and choose Colorize. Next, choose a color you want to have less of in the image. 3. Dodge and Bur or black and white (burn) over the image. Using the Dodge/Burn tool, click it and drag over any color in the image. This will make the selected area in the image have a uniform color cast (dodge) or black and white (burn). Select an area of your image using the Magic Wand tool. In the Layers panel, go to the Colors tab and choose Colorize. Next, choose a color you want to have more of in the image. 5. Simplify This is a powerful technique th panel using the Magic Wand tool. In the Layers panel, click on the Mark button at the bottom of the workspace. Click the Simplify Color button at the bottom right corner of the image window to apply this technique. The Sim colors, make sure that is selected in the Marked area. It will not work on anything outside the Marks area. 6. Sharpen This is 388ed7b0c7

# **Adobe Photoshop 2020 (version 21) With Product Key Free Download [Latest 2022]**

#### **Adobe Photoshop 2020 (version 21) Crack Full Product Key**

WASHINGTON — The chairman of the House intelligence committee on Monday sent an urgent email to Senate intelligence committee members warning that a criminal referral for Gen. Mike Flynn had been made to the Justice Depart being briefed on new and disturbing information about the possibility that [National Security Adviser] Flynn and others may have misled the FBI in the environment now described as 'Russian collusion,'" Chairman Devin Nunes RealClearInvestigations that the source of the information came from a "former high-ranking government official." The committee also held a closed-door hearing on Monday, at which a retired U.S. military officer reportedly programs. The source declined to discuss the claim publicly. Peter Vincent Pry, a former senior defense and intelligence official, told the committee that Russia's large investment in the country and its efforts to influen country" and threatens "the security and wellbeing of not only the United States, but of the entire free world." Read Nunes' entire memo Senators on the intelligence committee were not given that information and have yet t information. An hour before the memo was sent, at least one member of the Senate committee, Sen. Angus King (I-Maine), spoke on the Senate floor and said he had not been provided with that detail. "I know that what I'm bei for me to go to the extreme of saying that I'm not going to read the whole thing," King said. "The fact that I even had to say that, it's a mystery to me." Nunes wrote in his memo that he hoped the Senate committee could m what the committee has learned that other committees in Congress are not privy to. "Your operation," Nunes wrote, "is extremely valuable to the President, the nation

### **What's New in the Adobe Photoshop 2020 (version 21)?**

[The effect of buccal mucosa pouches on the oral function]. Buccal mucosa tissue was used for the substitution of lower jaw mucosa in a 9-year-old girl suffering from severe dentofacial deformity due to the hereditary cond parts: an enlargement of the lower incisor aperture and an advancement of the upper lip. The oropharyngeal function was tested by means of a modified Boettcher Electromiograph and the following parameters were assessed: ma production. The results obtained with the buccal mucosa, proved to be satisfactory in all these parameters. The "I Promise" campaign is established in 10 cities to encourage students not to smoke during the forthcoming hol of Thailand Teenagers are the main target group of new anti-smoking measures adopted by the government as it tries to curb soaring cigarette consumption. The Cabinet has approved a series of measures to push through tobacc a plan to ban the sale of cigarettes to people under 18. Under the project, approved by the Health Promotion Administration, banners will be displayed to remind teenagers of their legal rights during the school holiday. Th Tha Nonsi Hospital in Bangkok is preparing to stop smoking treatments as well as screening tests for lung cancer. The hospital will also offer smokers the opportunity to give up cigarettes by joining its "Smoke-Free Air Pr in Thailand are smokers, according to estimates by the Health Promotion Administration. However, only five per cent of smokers are middle-aged or above. Most smokers in Thailand are aged between 15 and 25, according to the health risks, including cancer, heart disease and respiratory disease, according to the Health Ministry. Sue Saiwasin, the country head of the health promotion agency, said: "The smoking rate in Thailand is high, so we are

# **System Requirements For Adobe Photoshop 2020 (version 21):**

© Processor: Intel Core2 Duo E2180/E6600/AMD Phenom X2 945 3.0GHz or better/AMD Sempron 3200+ © Video card: NVIDIA GeForce 8600GT or ATI Radeon HD 2600 or better © Memory: 2GB RAM (for NVIDIA) or 3GB RAM (for ATI) © Stora Express) ◎ OS:

#### Related links:

[https://springsinternational.org/wp-content/uploads/2022/07/Adobe\\_Photoshop\\_2021\\_Version\\_2211\\_Serial\\_Key\\_\\_\\_With\\_Serial\\_Key\\_Free\\_Download\\_2022\\_New-1.pdf](https://springsinternational.org/wp-content/uploads/2022/07/Adobe_Photoshop_2021_Version_2211_Serial_Key___With_Serial_Key_Free_Download_2022_New-1.pdf) [http://supreo.fr/wp-content/uploads/2022/07/Adobe\\_Photoshop\\_CS5.pdf](http://supreo.fr/wp-content/uploads/2022/07/Adobe_Photoshop_CS5.pdf) <https://armslengthlegal.com/wp-content/uploads/2022/07/finche.pdf> <http://onreza.yolasite.com/resources/Adobe-Photoshop-CC-Hacked--Full-Product-Key-Download.pdf> <https://toilesdusoleil-montpellier.com/wp-content/uploads/2022/07/foljym-1.pdf> <https://ragana.ir/wp-content/uploads/2022/07/lolnans.pdf> <https://whispering-fjord-99975.herokuapp.com/yirkai.pdf> [https://criptovalute.it/wp-content/uploads/2022/07/Adobe\\_Photoshop\\_2021\\_Version\\_2251.pdf](https://criptovalute.it/wp-content/uploads/2022/07/Adobe_Photoshop_2021_Version_2251.pdf) [http://www.pickrecruit.com/wp-content/uploads/2022/07/Adobe\\_Photoshop\\_2021\\_Version\\_2200.pdf](http://www.pickrecruit.com/wp-content/uploads/2022/07/Adobe_Photoshop_2021_Version_2200.pdf) [https://arabwomeninfilms.media/wp-content/uploads/2022/07/Adobe\\_Photoshop\\_2021\\_Version\\_2241\\_Serial\\_Key\\_Free\\_PCWindows\\_April2022.pdf](https://arabwomeninfilms.media/wp-content/uploads/2022/07/Adobe_Photoshop_2021_Version_2241_Serial_Key_Free_PCWindows_April2022.pdf) <https://kulturbon.de/wp-content/uploads/2022/07/khiwaar.pdf> <https://wakelet.com/wake/U8F2l1pJm1dDlibkytuOs> [https://fastmarbles.com/wp-content/uploads/2022/07/Photoshop\\_2021\\_Version\\_2243\\_Crack\\_Mega\\_\\_\\_For\\_PC\\_March2022.pdf](https://fastmarbles.com/wp-content/uploads/2022/07/Photoshop_2021_Version_2243_Crack_Mega___For_PC_March2022.pdf) [https://newsleading.com/wp-content/uploads/2022/07/Adobe\\_Photoshop\\_CS3.pdf](https://newsleading.com/wp-content/uploads/2022/07/Adobe_Photoshop_CS3.pdf) <https://wakelet.com/wake/0p-XRagyYcnjXrIqWl9x3> <http://stermyrtdom.yolasite.com/resources/Photoshop-2021-Version-2231-Crack--Download-2022Latest.pdf> <http://estatesdevelopers.com/wp-content/uploads/2022/07/daejlay.pdf> [https://lanave.es/wp-content/uploads/2022/07/Adobe\\_Photoshop\\_2022\\_Version\\_231\\_serial\\_number\\_and\\_product\\_key\\_crack\\_\\_Free\\_Download\\_2022.pdf](https://lanave.es/wp-content/uploads/2022/07/Adobe_Photoshop_2022_Version_231_serial_number_and_product_key_crack__Free_Download_2022.pdf) <https://lockbrotherstennis.com/wp-content/uploads/2022/07/highkala.pdf> <https://uglybear90.com/wp-content/uploads/2022/07/vladai.pdf> <https://wakelet.com/wake/ylUHLI3BHQAtbcOmDOiXh> [https://vegetarentusiast.no/wp-content/uploads/2022/07/Photoshop\\_CC\\_2015\\_version\\_18.pdf](https://vegetarentusiast.no/wp-content/uploads/2022/07/Photoshop_CC_2015_version_18.pdf) <http://ardiucrim.yolasite.com/resources/Photoshop-CC-2019-Version-20-Serial-Key--Serial-Key-Free-Download-For-Windows.pdf> [https://superpageonlinepr.com/wp-content/uploads/2022/07/Photoshop\\_CC\\_Nulled\\_\\_Torrent\\_Activation\\_Code\\_Latest2022.pdf](https://superpageonlinepr.com/wp-content/uploads/2022/07/Photoshop_CC_Nulled__Torrent_Activation_Code_Latest2022.pdf) <https://www.bigaticaret.com/wp-content/uploads/2022/07/bailbren.pdf> <https://eurasianhub.com/wp-content/uploads/2022/07/heajai.pdf> <https://trello.com/c/j64iGyfu/49-adobe-photoshop-cc-2019-serial-key-with-registration-code-download> <https://trello.com/c/tNX52cyR/39-adobe-photoshop-2021-version-22-keygenerator-with-registration-code-march-2022> [https://peaceful-woodland-40686.herokuapp.com/Adobe\\_Photoshop\\_2022\\_Version\\_231.pdf](https://peaceful-woodland-40686.herokuapp.com/Adobe_Photoshop_2022_Version_231.pdf) <http://epruisupp.yolasite.com/resources/Adobe-Photoshop-2022-Version-231-Keygen-Crack-Setup--MacWin.pdf>